### <<AutoCAD 2008

 $<<$ AutoCAD 2008

- 13 ISBN 9787030250186
- 10 ISBN 7030250184

出版时间:2009-8

页数:232

PDF

更多资源请访问:http://www.tushu007.com

# <<AutoCAD 2008

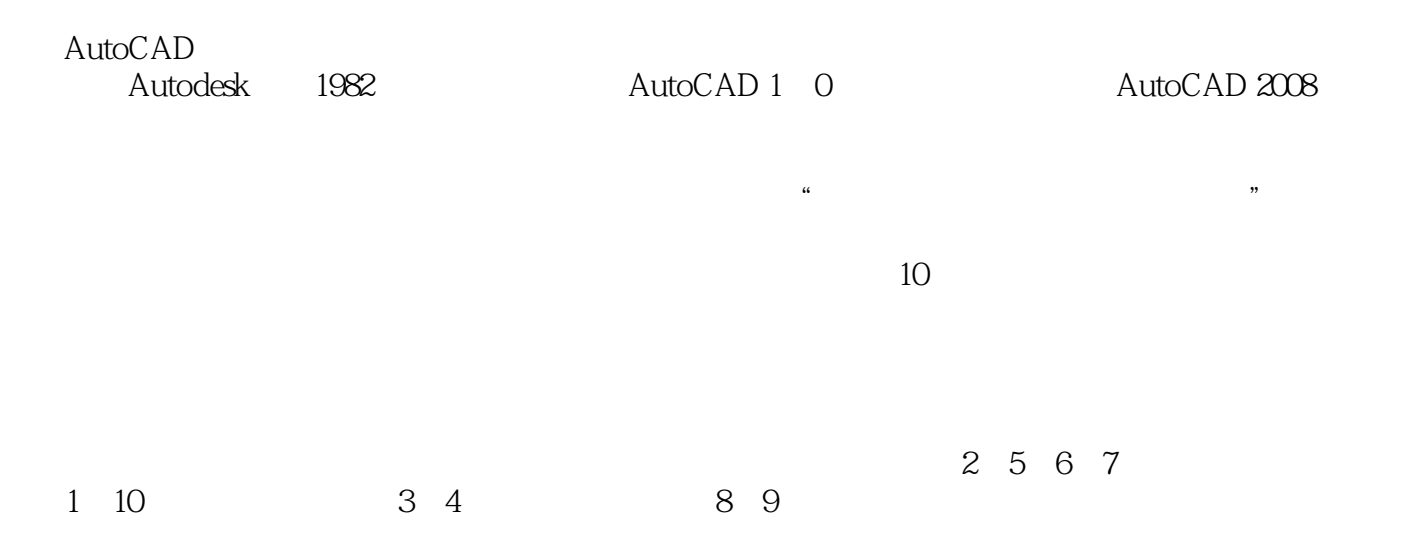

*Page 2*

<<AutoCAD 2008

AutoCAD

, tushu007.com

AutoCAD2008 AutoCAD AutoCAD AutoCAD 2008

AutoCAD2008

# <<AutoCAD 2008

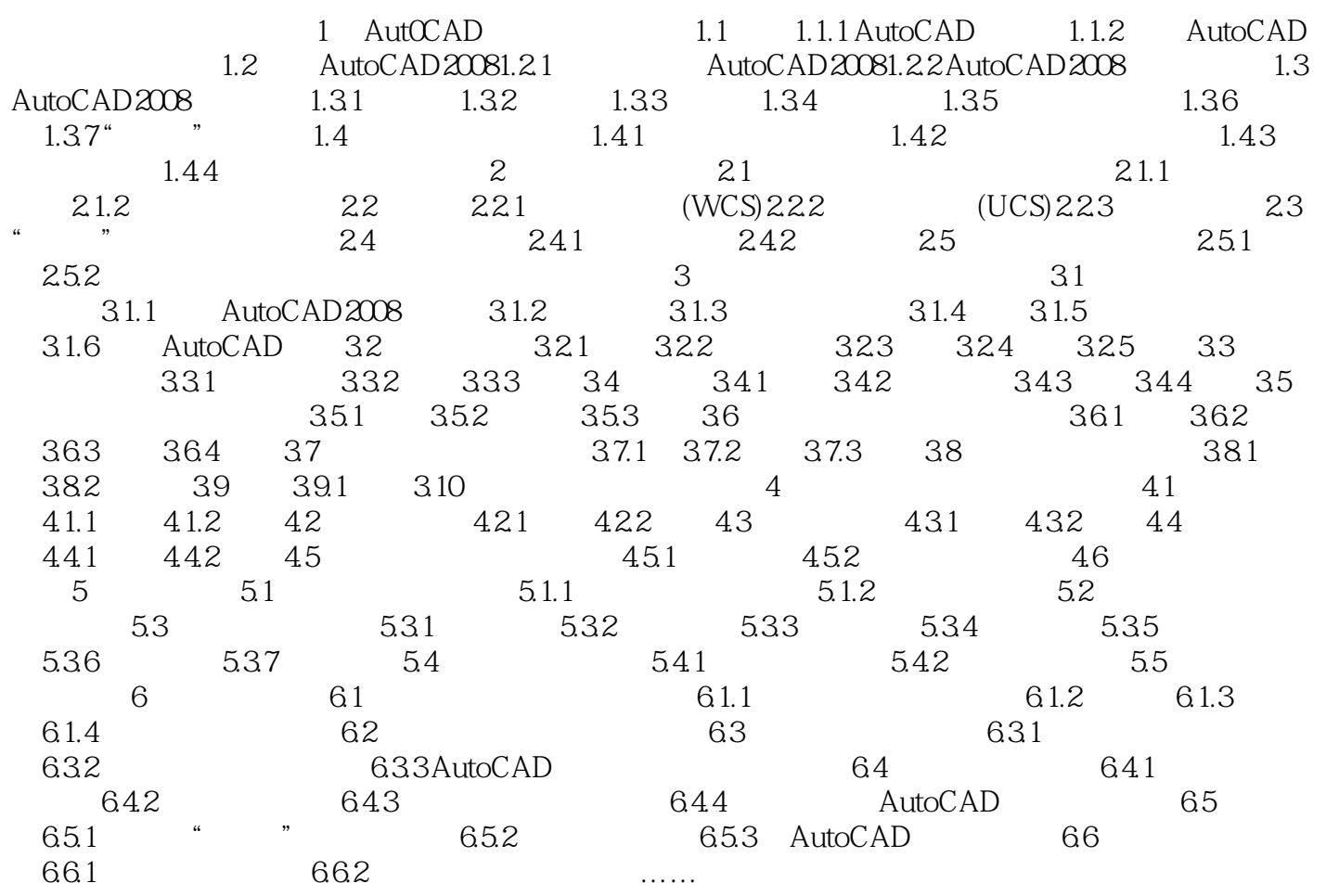

## <<AutoCAD 2008

 $3$ 

#### ${\rm Microsoft\,EXcel}$  .

利用"自动填充"夹点可以在表格中拖动以自动增加数据或自动填写日期单元等。  $\frac{1}{2}$  are the proposition of the contract of the contract of the contract of the contract of the contract of the contract of the contract of the contract of the contract of the contract of the contract of the contract  $5$   $\hbox{''}$ 

……

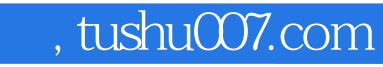

# <<AutoCAD 2008

本站所提供下载的PDF图书仅提供预览和简介,请支持正版图书。

更多资源请访问:http://www.tushu007.com